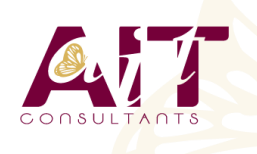

**SARL ONEO**  1025 rue Henri Becquerel Parc Club du Millénaire, Bât. 27 34000 MONTPELLIER **N° organisme : 91 34 0570434**

**Nous contacter : +33 (0)4 67 13 45 45 www.ait.fr contact@ait.fr**

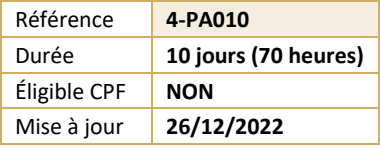

# **Visualage Pacbase - Modules Batch + Dialogue**

#### (ල් **OBJECTIFS PÉDAGOGIQUES** • Acquérir les connaissances théoriques et pratiques nécessaires pour maîtriser le Référentiel et le Méta-modèle, l'administration des données, la conception et la réalisation des applications Batch et Transactionnelles • Formation dispensée avec la licence officielle IBM V2.5 et V3.5 • Stage ayant obtenu la certification du : IBM Paris Laboratory Development Manager. **P**<sub>R</sub> **PRÉREQUIS PUBLIC CONCERNÉ** • Avoir suivi le stage Grands Systèmes IBM (MVS-• Développeurs TSOISPF-JCL/COBOL2/CICS : développement et programmation/ SQL-DB2 : développement) ou posséder les connaissances équivalentes. **MOYENS PÉDAGOGIQUES MODALITÉS D'ÉVALUATION** • Réflexion de groupe et apports théoriques du formateur • Feuille de présence signée en demi-journée, • Travail d'échange avec les participants sous forme de • Evaluation des acquis tout au long de la formation, réunion-discussion • Questionnaire de satisfaction, • Utilisation de cas concrets issus de l'expérience • Attestation de stage à chaque apprenant, professionnelle • Positionnement préalable oral ou écrit, • Validation des acquis par des questionnaires, des tests • Evaluation formative tout au long de la formation, d'évaluation, des mises en situation et des jeux • Evaluation sommative faite par le formateur ou à l'aide pédagogiques. des certifications disponibles • Alternance entre apports théoriques et exercices pratiques (en moyenne 30 à 50%) Remise d'un support de cours. ía. **MOYENS TECHNIQUES EN DISTANCIEL MOYENS TECHNIQUES EN PRÉSENTIEL** • Accueil des stagiaires dans une salle dédiée à la • A l'aide d'un logiciel (Teams, Zoom…), d'un micro et formation équipée à minima d'un vidéo projecteur et éventuellement d'une caméra les apprenants d'un tableau blanc et/ou paperboard. interagissent et communiquent entre eux et avec le formateur. • Pour les formations nécessitant un ordinateur, un PC est mis à disposition de chaque participant. • Sessions organisées en inter comme en intra entreprise. • L'accès à l'environnement d'apprentissage ainsi qu'aux preuves de suivi et d'assiduité (émargement, évaluation) est assuré. • Pour toute question avant et pendant le parcours, assistance technique à disposition au 04 67 13 45 45. 匾 **ORGANISATION** r) **ACCESSIBILITÉ** • Délai d'accès : 5 jours ouvrés Les personnes en situation d'handicap sont invitées à (délai variable en fonction du financeur) nous contacter directement, afin d'étudier ensemble les possibilités de suivre la formation. Les cours ont lieu de 9h à 12h30 et de 13h30 à 17h • Pour tout renseignement, notre référent handicap reste à votre disposition : mteyssedou@ait.fr **PROFIL FORMATEUR** ₩ **CERTIFICATION POSSIBLE** • Nos formateur sont des experts dans leurs domaines • Aucuned'intervention Leur expérience de terrain et leurs qualités pédagogiques constituent un gage de qualité.

## **Visualage Pacbase - Modules Batch + Dialogue**

#### **CONCEPTS ET FONDAMENTAUX PACBASE**

- $\Box$  Le développement industriel aujourd'hui
- **Principes généraux de PACBASE (Référentiel, méta-modèle, générateurs)**
- $\Box$  La base de spécifications
- $\Box$  Le générateur
- $\Box$  La documentation
- $\Box$  Les bibliothèques
- $\Box$  Les entités PACBASE
- $\Box$  Les références croisées
- $\Box$  L'architecture des traitements
- L'histoire de PACBASE

#### **DICTIONNAIRE**

- $\Box$  L'accès à PACBASE (environnement et utilisation)
- $\Box$  Présentation du dictionnaire (entité, langage de commande)
- $\Box$  Le méta-modèle
- Dossier d'entité
- $\Box$  L'entité Rubrique
- $\Box$  L'entité Mot-clé (recherche par mot-clé)
- $\square$  TP Exercices pour : une rubrique, une structure de donnée, un segment, toute les entités Pacbase
- L'entité structure de données
- $\Box$  L'entité segment
- $\Box$  TP Exercices sur les segments
- $\Box$  Création de structure de données
- $\Box$  Création de segments
- $\Box$  Les principes de la documentation
- $\Box$  L'entité texte (création, consultation, ventilation)
- $\Box$  Le Manuel utilisateur (création, génération)
- $\square$  TP Saisie et ventilation de textes associés et documentaires

### **LANGAGE STRUCTURÉ**

- □ L'architecture d'un programme Pacbase
- $\Box$  L'entité Programme
- $\Box$  Les éléments du dossier de Programme
- $\Box$  Les ressources externes
- $\Box$  L'appel des fichiers, tables...
- $\Box$  Le chaînage
- $\Box$  Les éléments générés en File section, en Working-storage section et en Procédure division
- $\Box$  Les ressources internes
- $\Box$  L'appel des zones de travail et de lien
- $\Box$  Les éléments générés en Working-storage section
- $\Box$  Les traitements
- $\Box$  L'architecture
- $\Box$  Les fonctions et sous-fonctions (suivant les principes de la méthode CORIG)
- $\Box$  Les opérateurs du langage structuré
- $\Box$  L'architecture des traitements
- $\Box$  L'écriture des traitements spécifiques
- $\Box$  TP Création d'un fichier indexé à partir d'un fichier séquentiel, avec intégration de règles de gestion spécifiques
- $\Box$  TP Chargement d'un fichier en table. Recherche dans cette table
- □ Utilisation de DB2 :
- $\square$  TP Déclaration d'un curseur, ouverture, lecture, fermeture de ce curseur, exploration de la table DB2 LIVRE1
- $\Box$  et édition du code et du titre de chaque livre
- Les Macrostructures paramétrées
- $\Box$  Les principes de la réutilisation
- $\Box$  L'utilisation de macrostructure
- $\Box$  La création de macrostructure
- $\Box$  TP Ecriture d'une macrostructure paramétrée
- $\Box$  TP Intégration de cette macro dans le programme précédent

## **BATCH CINÉMATIQUE EDITION 3 JOURS**

- $\Box$  Rappels sur le Langage Structuré
- $\Box$  Les domaines d'application du Batch
- $\Box$  La Cinématique (principes, application)
- $\Box$  Les variables de rupture
- $\Box$  Les variables de synchronisation
- $\Box$  Les fonctions réservées
- $\Box$  Les fichiers multi-structures
- $\Box$  La synchronisation de fichiers
- Les contrôles de mouvements
- $\Box$  Les mises à jour
- $\Box$  Les fonctions réservées
- $\square$  TP Ecriture d'un programme de synchronisation rupture
- $\Box$  TP Gestion des commandes avec préparation du bordereau de livraison
- □ L'Edition
- $\Box$  La démarche
- L'entité Etat
- $\Box$  Les totalisations automatiques
- $\Box$  Les catégories itératives
- Les éléments générés
- $\Box$  Les fonctions réservées
- $\Box$  TP Réalisation du programme d'édition du STOCK valorisé (avec une totalisation automatique)

## **DIALOGUE**

- $\Box$  Rappels
- $\Box$  Définition d'un programme transactionnel
- $\Box$  L'entité Dialogue
- L'entité Ecran
- $\Box$  Le maquettage des écrans
- $\Box$  Appel des rubriques
- $\Box$  TP Réaliser la définition et la description des écrans
- $\Box$  Enchaînement des écrans d'une application
- $\Box$  L'impression des maquettes
- $\Box$  La structure d'un programme TP
- $\Box$  Les traitements standards PACBASE
- $\Box$  L'appel des ressources externes (segments)
- $\Box$  Les contrôles et les mises à jour
- □ Génération des libellés d'erreurs
- $\Box$  TP Réaliser la consultation des vols
- $\Box$  TP Consultation et mise à jour d'un vol
- $\Box$  TP Réaliser le programme qui permet de visualiser tous les vols d'une même destination
- $\Box$  TP Réaliser le programme qui permet la consultation et la mise à jour des vols
- $\square$  TP Réaliser le programme qui permet de consulter toutes les réservations pour un vol et de mettre à jour toutes les réservations
- $\Box$  TP Utilisation de la fonction SOUFFLEUR
- $\Box$  TP Affichage des libellés erreurs standards + spécifiques
- Les travaux pratiques intègrent les différentes phases d'un projet : De l'analyse à la réalisation, jusqu'à la mise au point de programmes exécutables.